## R programming language

It is used to analyze and visualize data for statistical computing and graphical presentation.

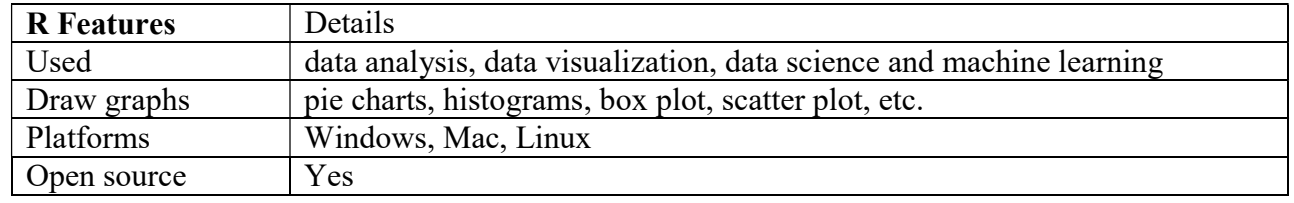

# R programming Syntax

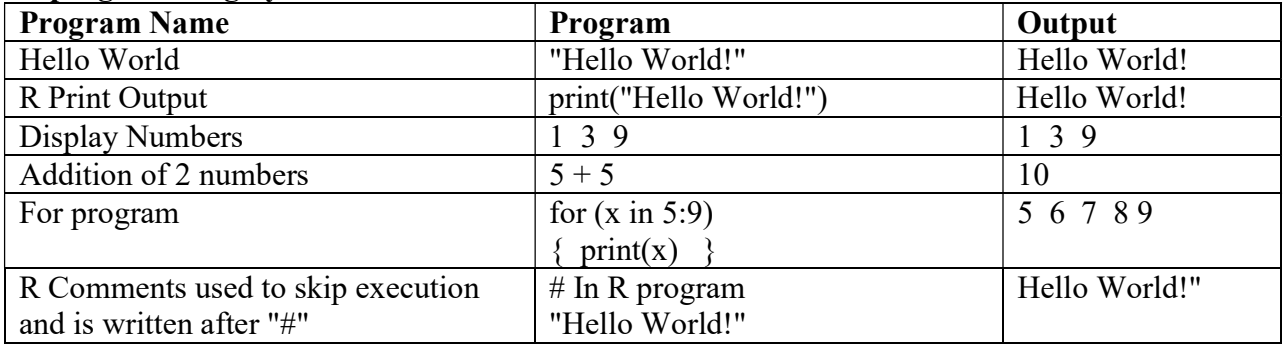

#### R programming Variables

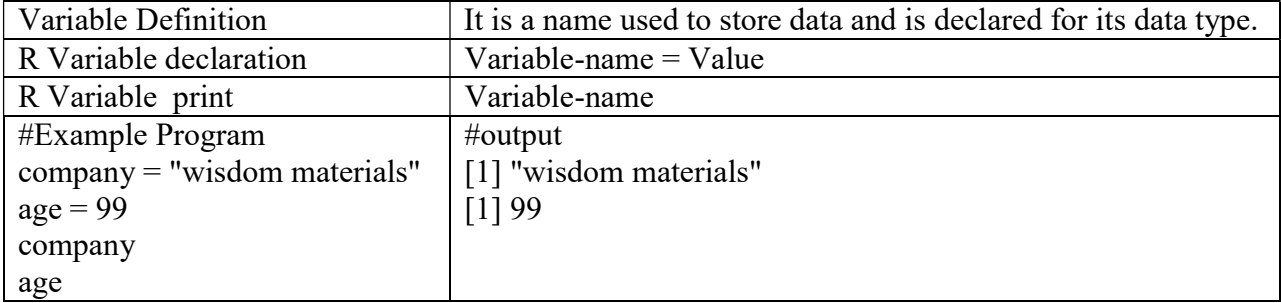

#### R programming Concatenate Elements

Join, two or more elements, by using the paste () function.

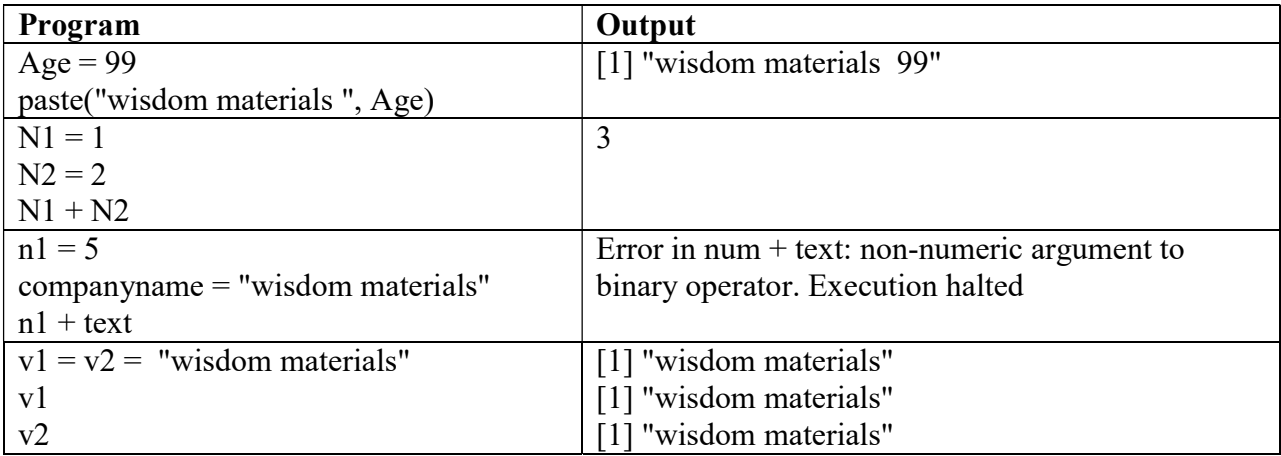

# R programming Data Types

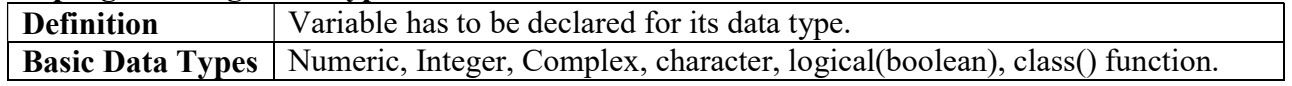

#### Sample Program

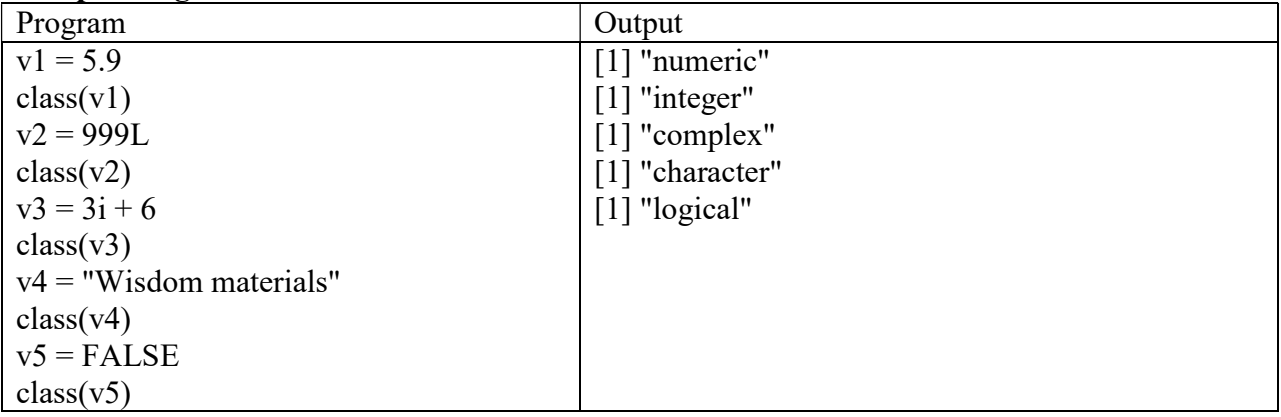

#### R programming Numbers

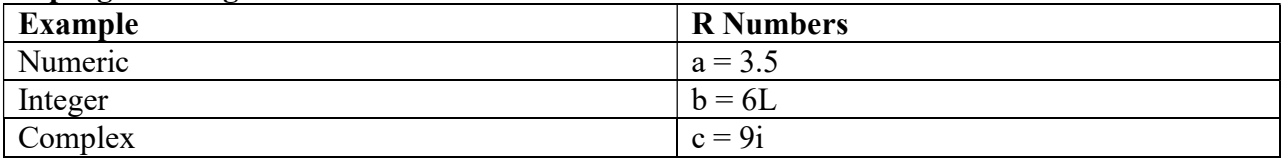

#### R programming Math

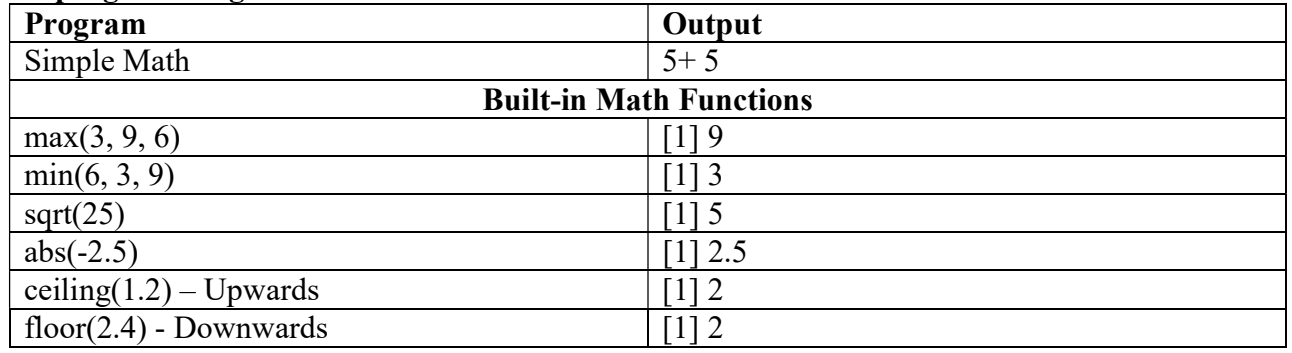

#### R programming Escape Characters

These are used to handle illegal characters in a string.

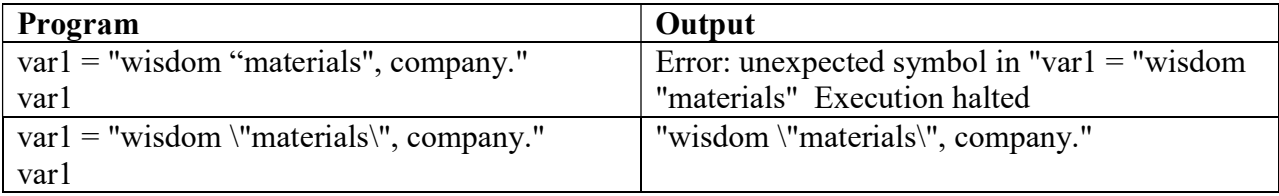

# R programming Escape characters ---- Purpose

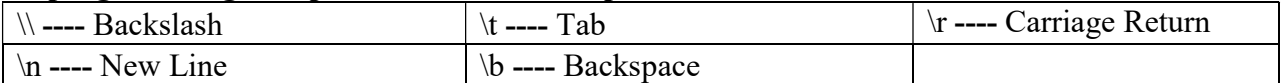

#### R programming Arithmetic Operators

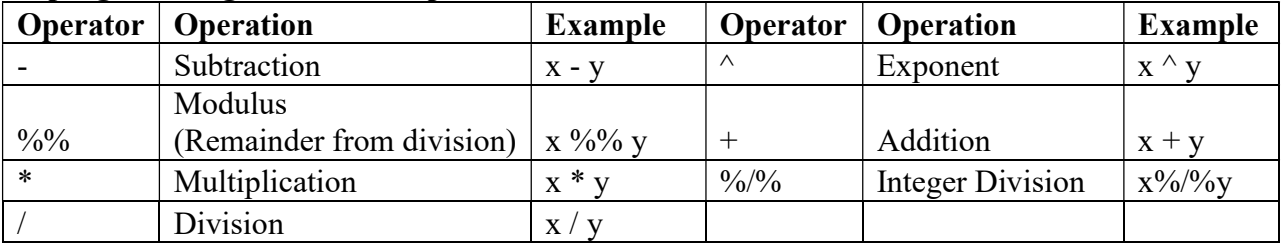

#### Example

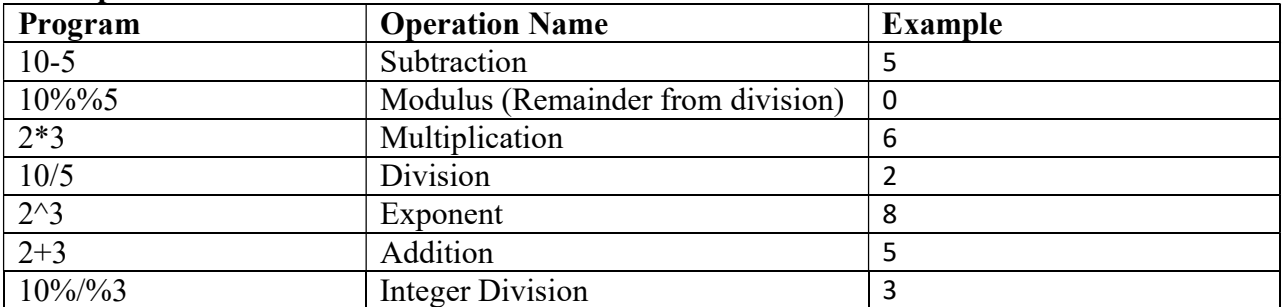

# R programming Comparison Operators

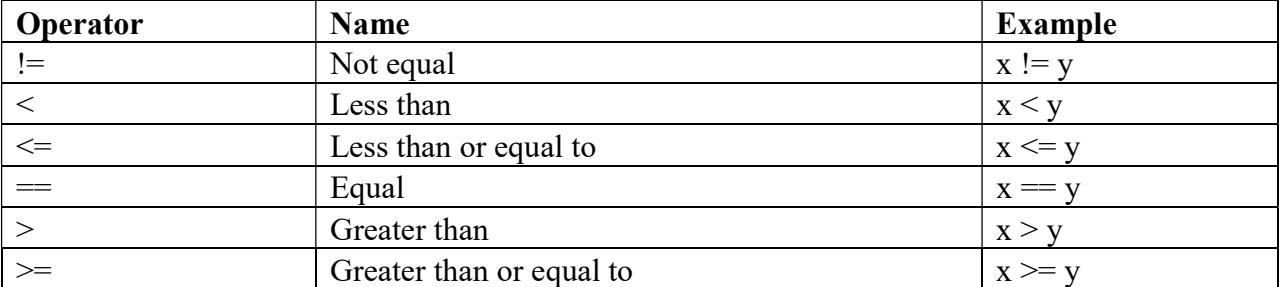

## R programming Logical Operators: These are used in conditional statements.

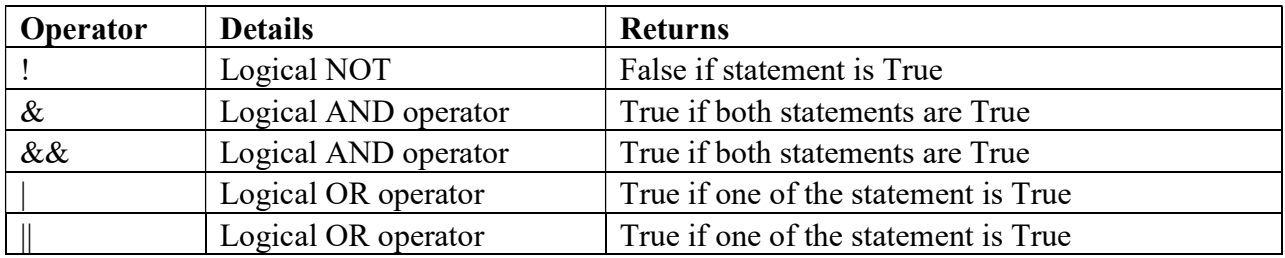

# R programming If Else statement

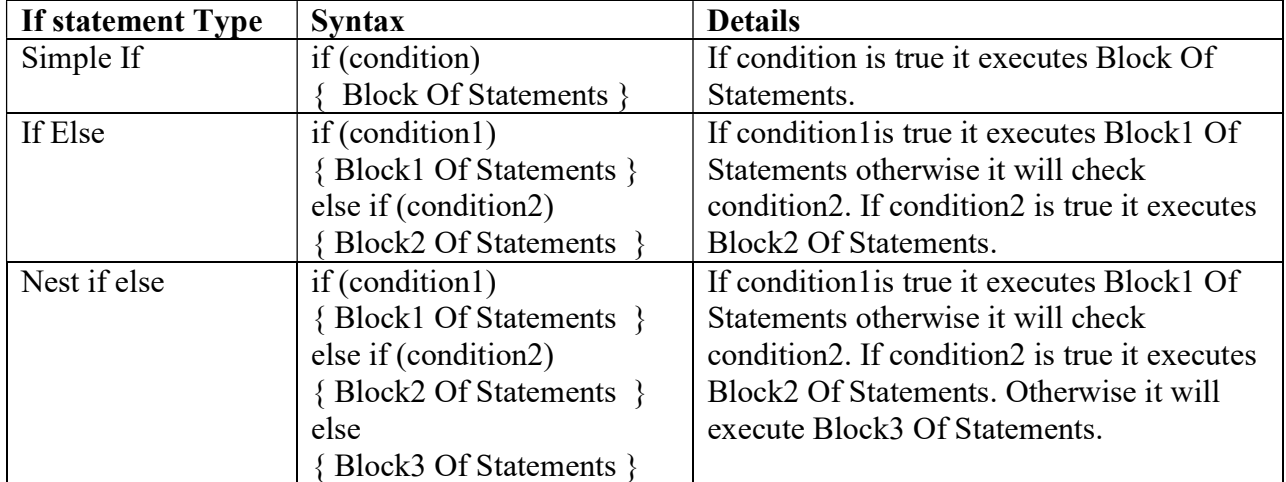

# Examples

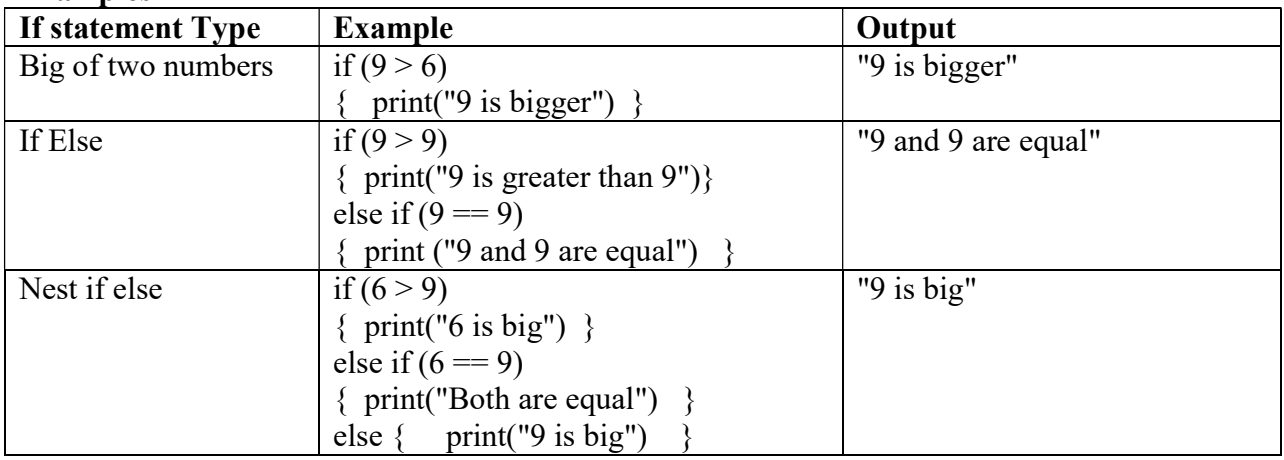

#### R programming for Loop

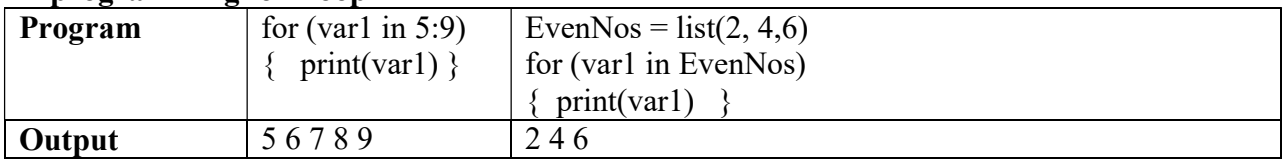

# R programming Break

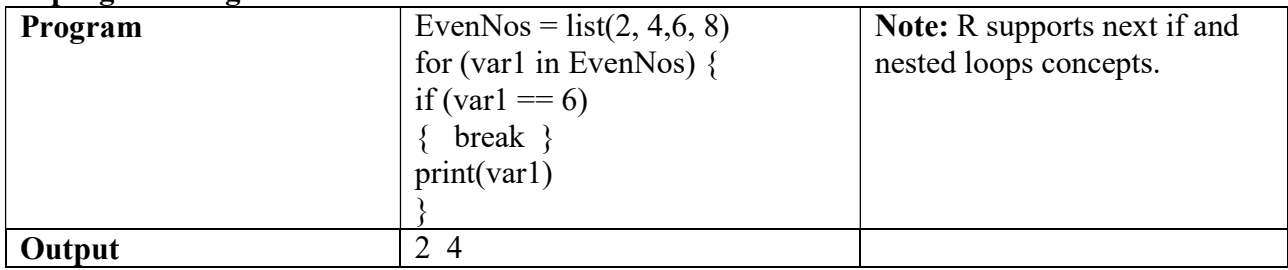

# R programming Functions

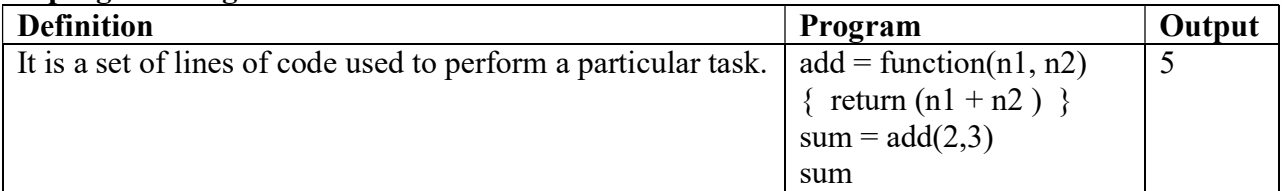

R programming Vectors: It is a collection of items which is created using c() function.

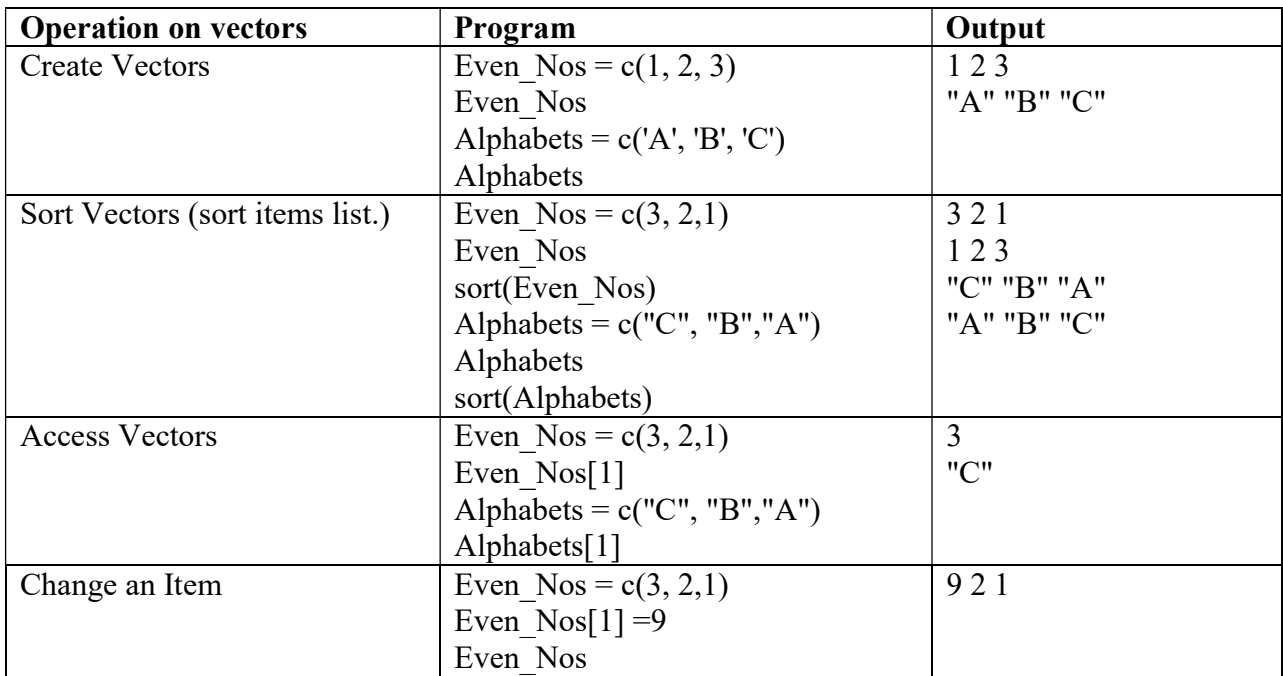

R programming list: It is a collection of items created using list () function.

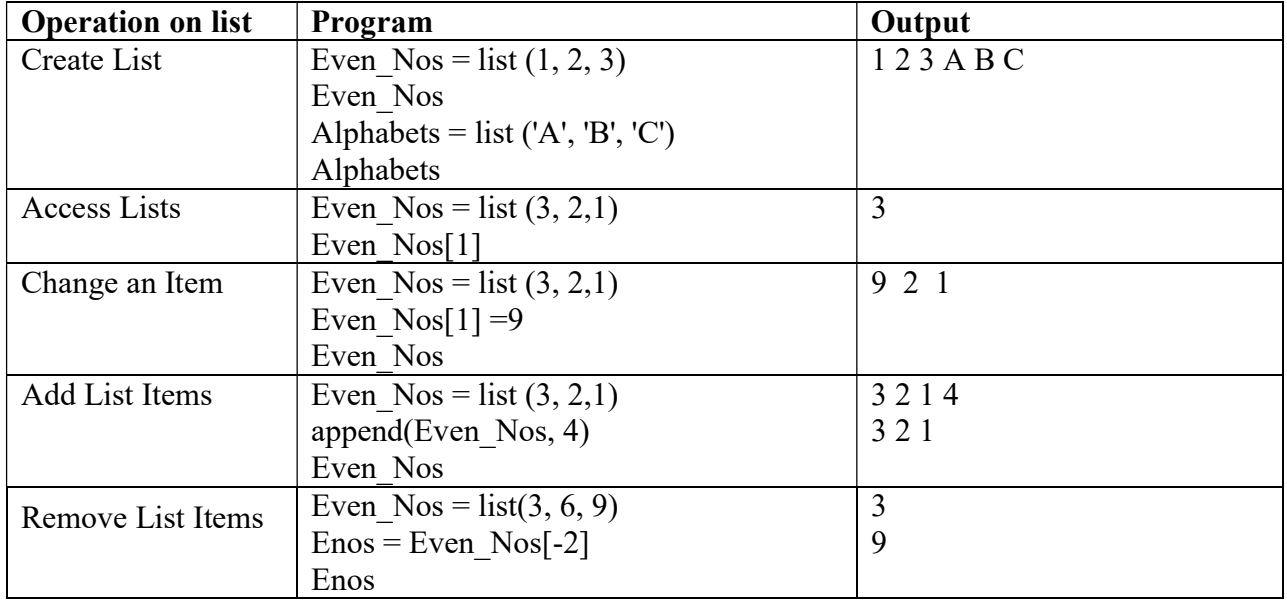

# R programming Matrices

It consists of rows and columns where the data is stored, by using index we address the elements of a matrix.

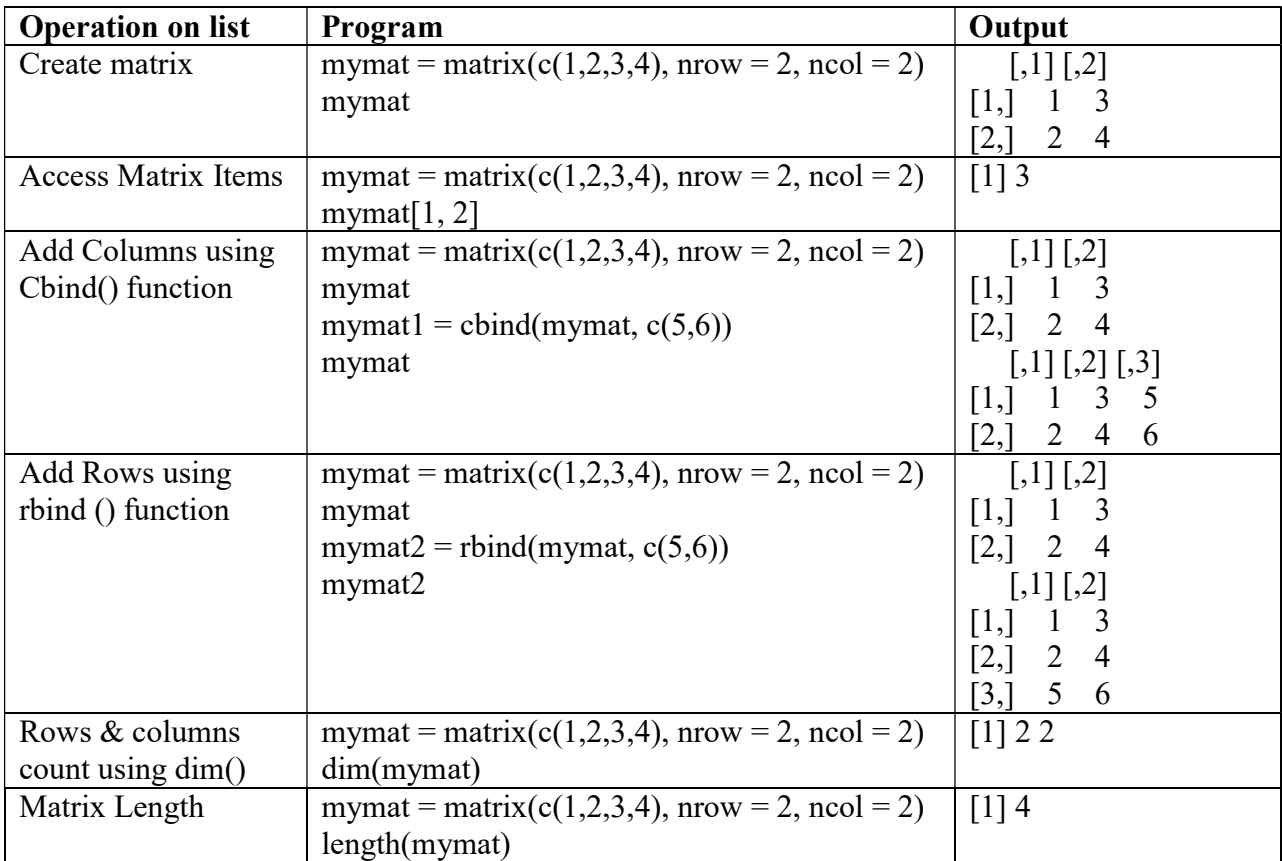

#### R programming Arrays

It is a collection of elements all of similar type. All the elements can be accessed by using array index. Dim keyword is used to mention dimensions of the array.

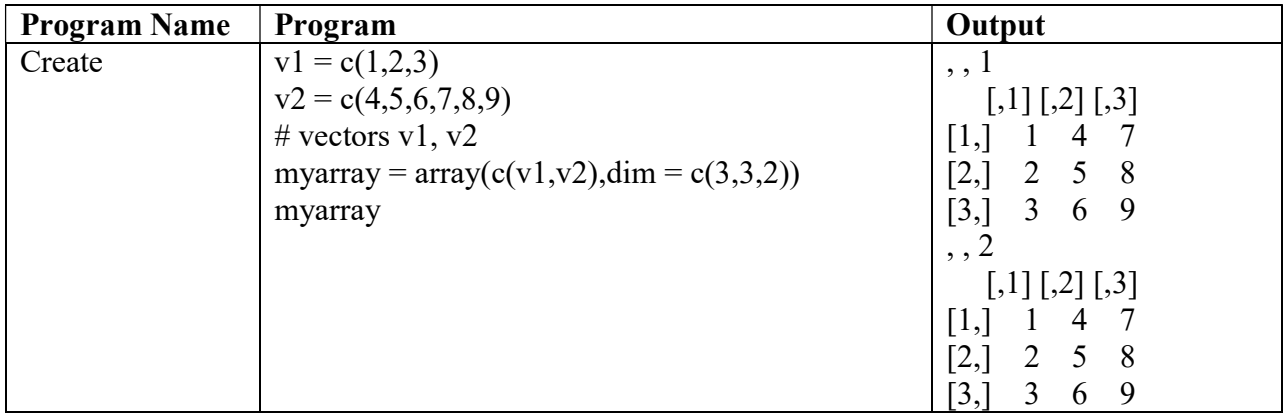

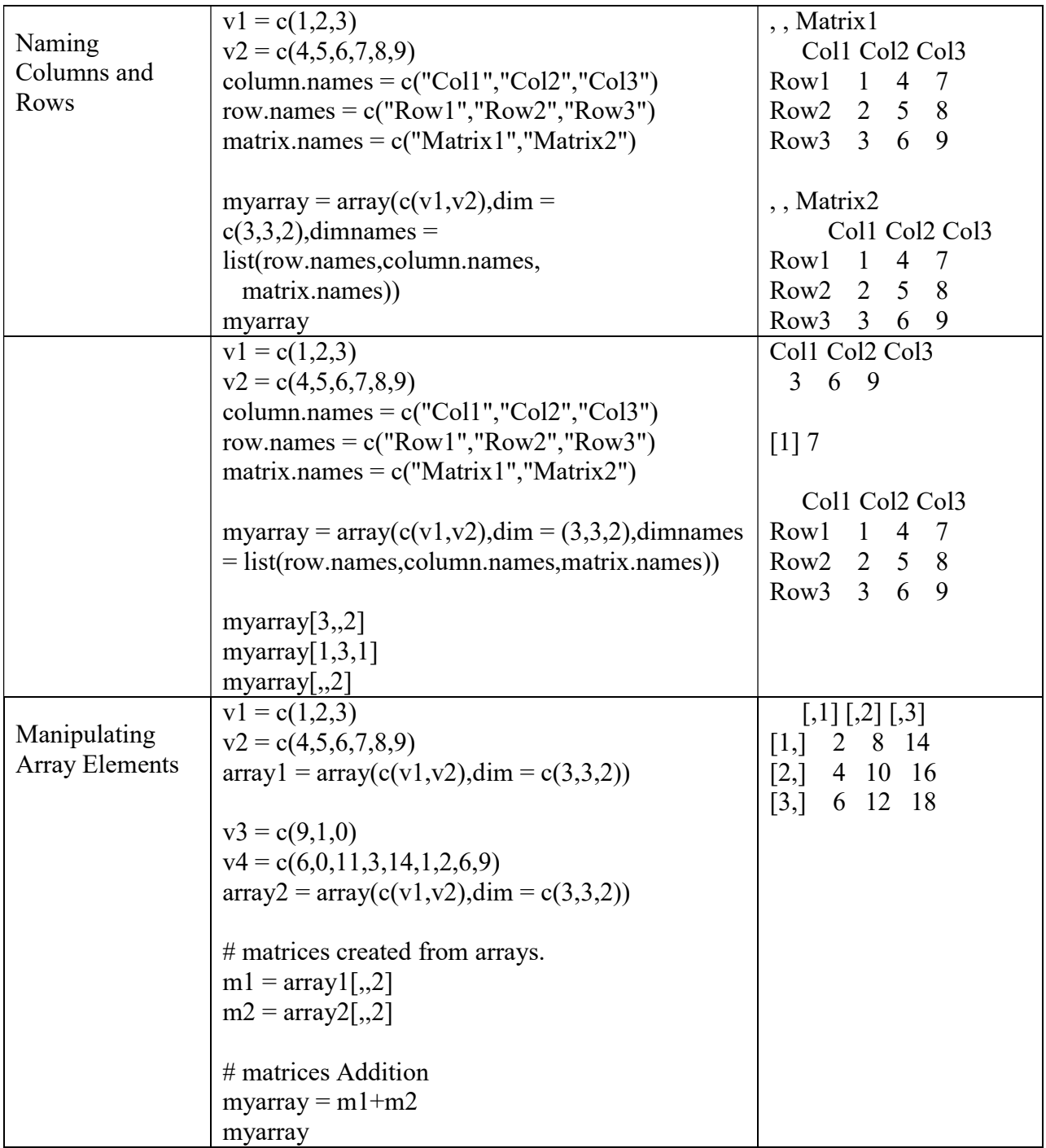

#### R programming Plotting

The plot() function is used to draw Points, Multiple Points, Point Sequences, Draw Line, Plot Labels and which takes the parameters x-axis points and y-axis points.

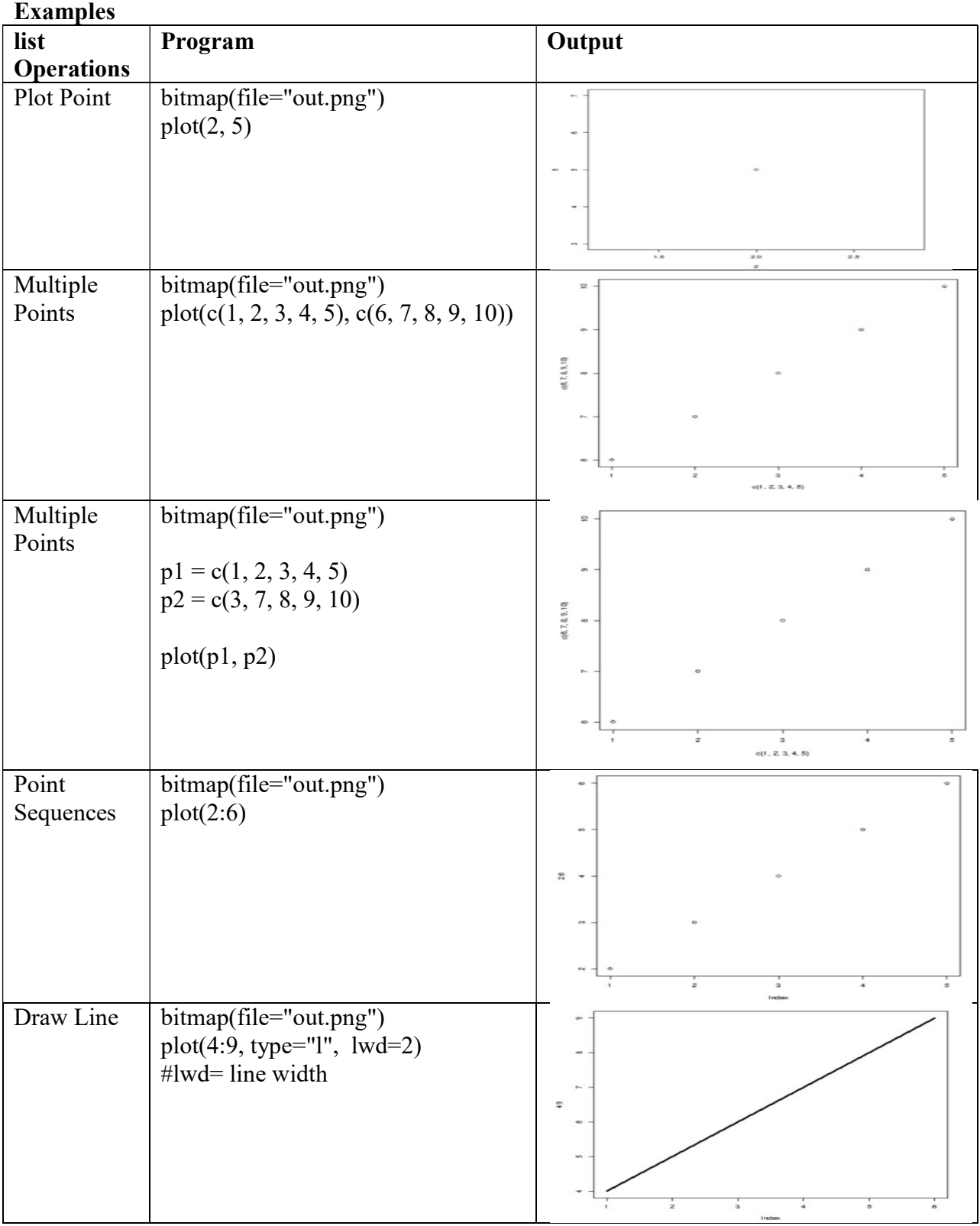

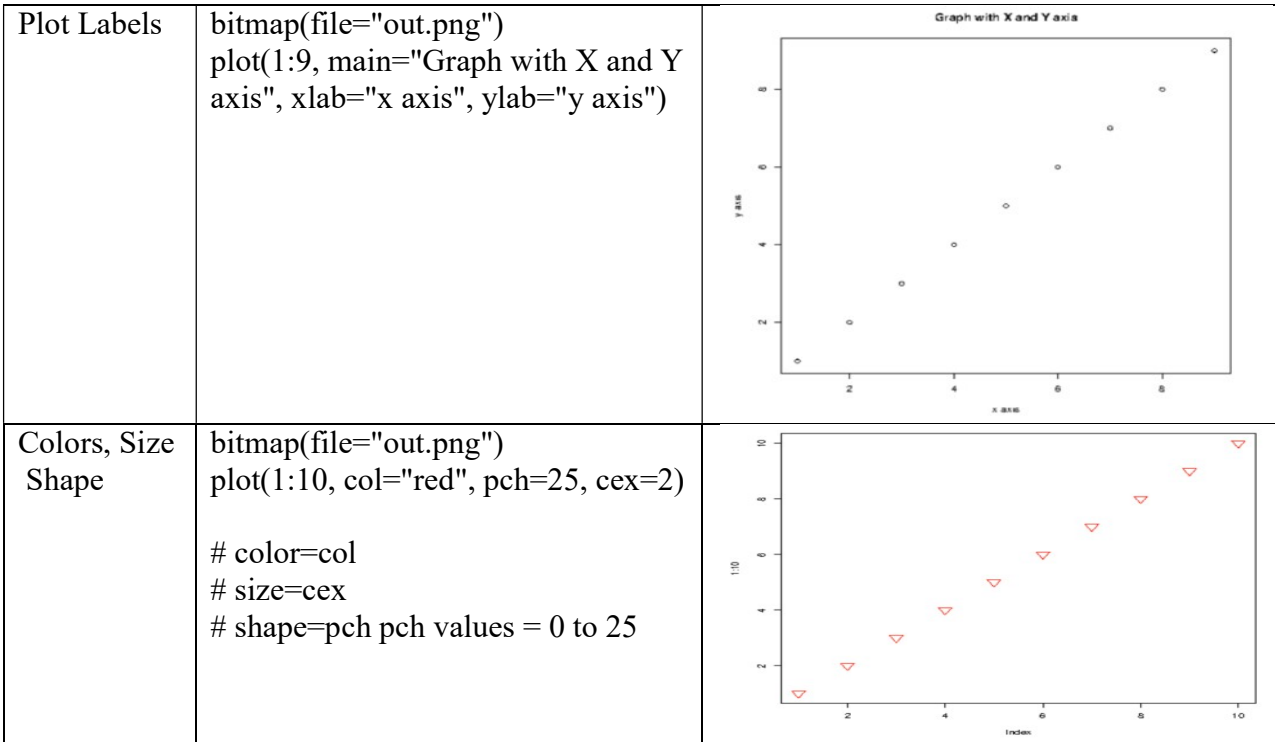

#### R programming Pie Charts

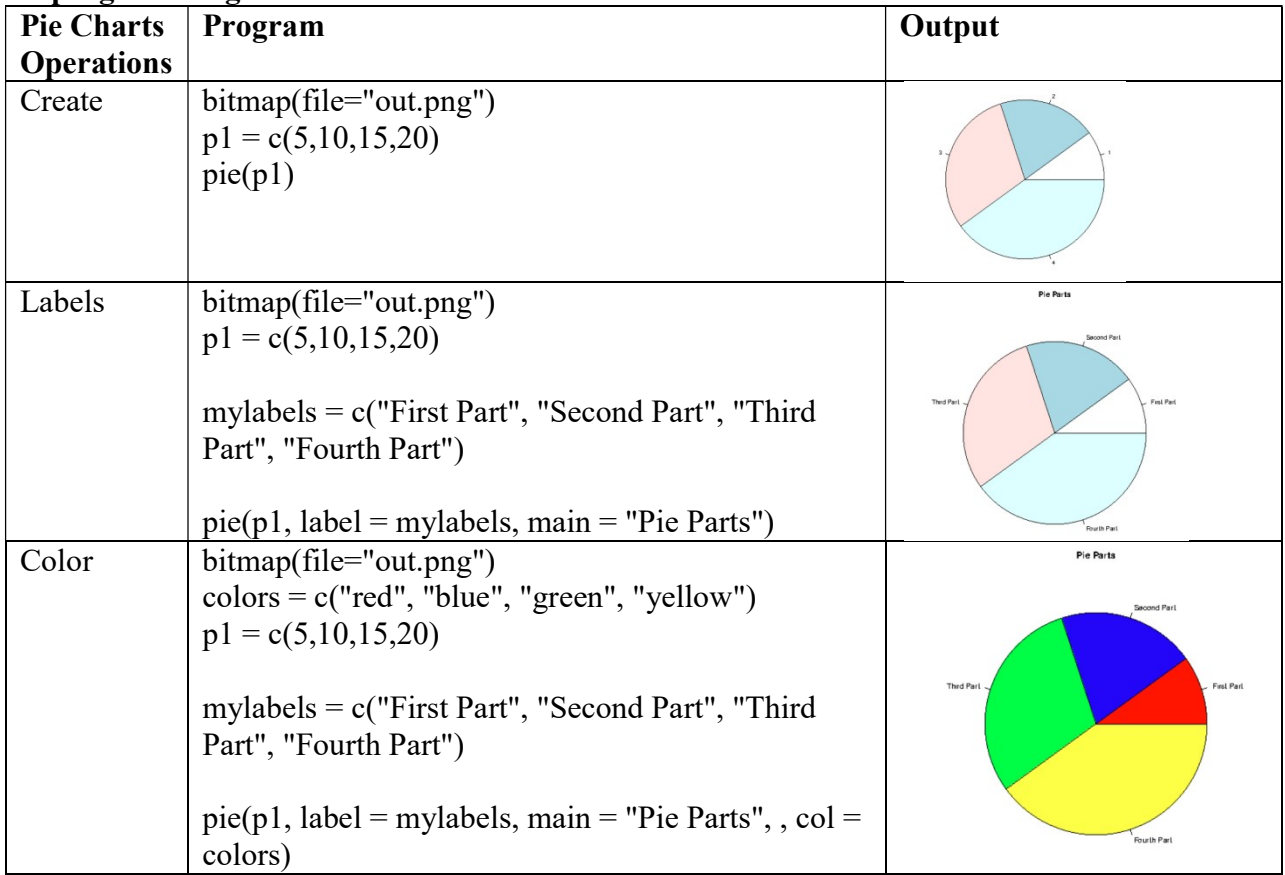

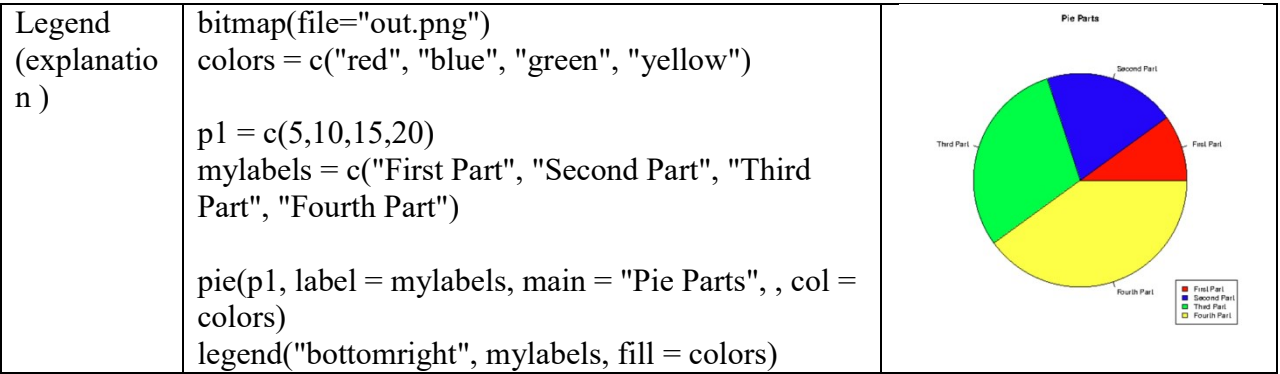

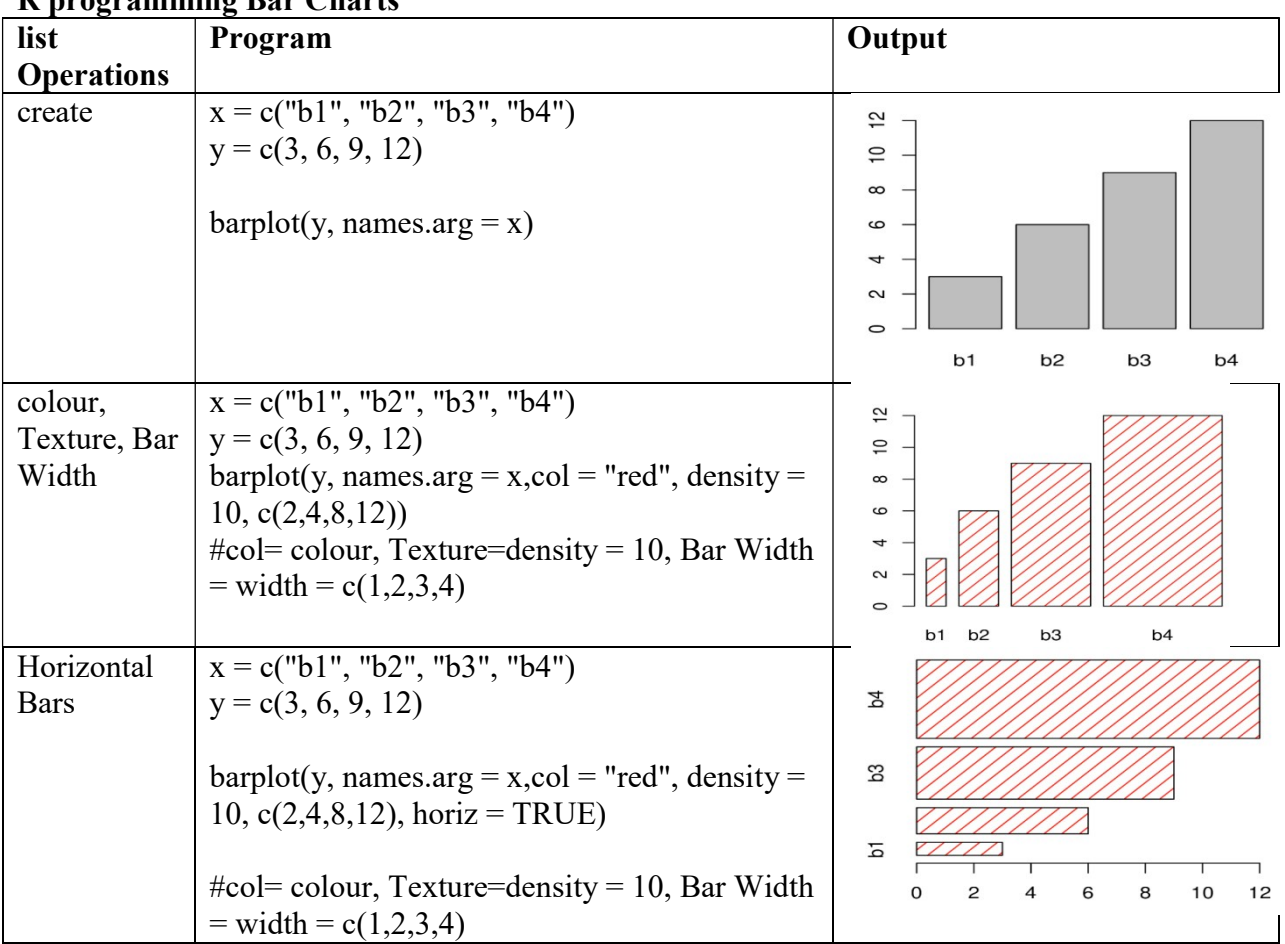

# R programming Bar Charts